# OpenID Single Sign On and OAuth Data Access

# Workshop:

- The Value
- The Technology
- The Future

Dave Primmer Cloud Identity Summit - July 2010

## Agenda

- Terminology
- Open Protocols
  - OpenID user authentication
  - OAuth data access
  - Hybrid authentication + data access
- Google Apps Marketplace
- Case Study Evolution of 'SaaSy Payroll'
- Q&A

SaaSy Payroll

## SaaSy Payroll

- Fictitious app for handling the payroll of SMBs
- Used by smart-lawfirm.com for their payroll

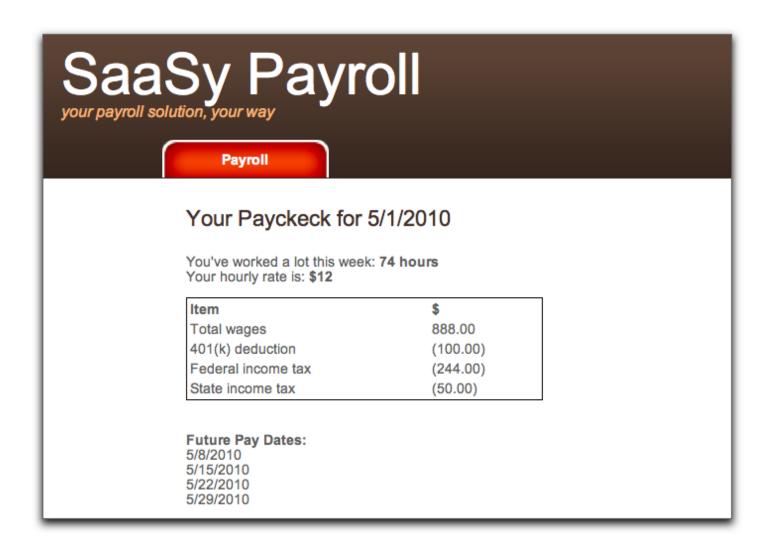

# Terminology

## Authentication and Authorization

#### Authentication

Goal: Secure knowledge of the identity of the user

#### Authorization

 Goal: Appropriate access to resources, such as Google Data APIs (Calendar, Contacts, Docs, etc)

OpenID Federated Identity

# What do we mean by Federated Identity?

Web applications (relying parties) accept the assertion of identity from identity providers, such as Google and Yahoo.

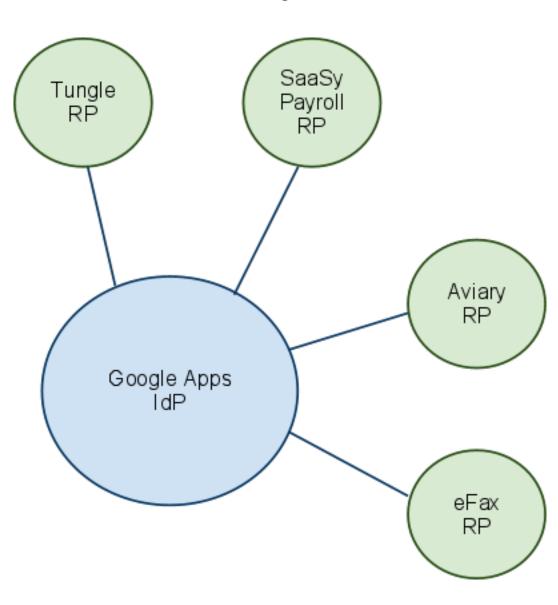

# What information does OpenID provide an app?

- Identity of the user: http://smart-lawfirm.com/openid?id=0123456789
- Static each time the user visits the relying party web application

## **OpenID Login Options**

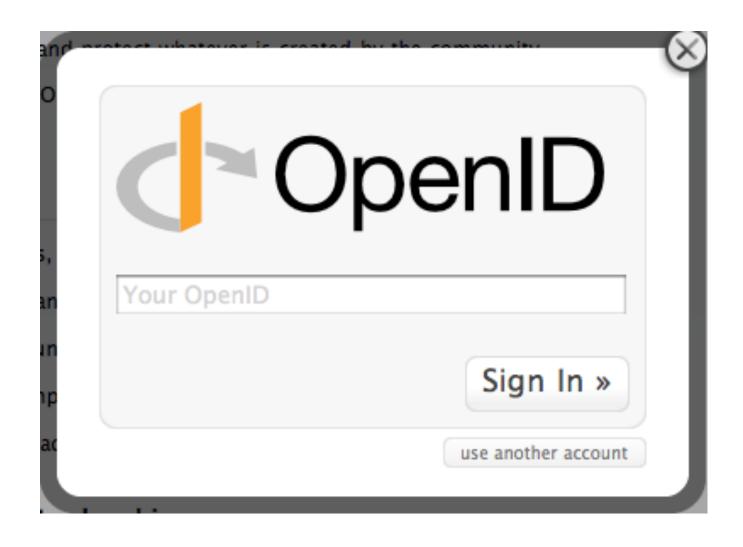

## **OpenID Login Options**

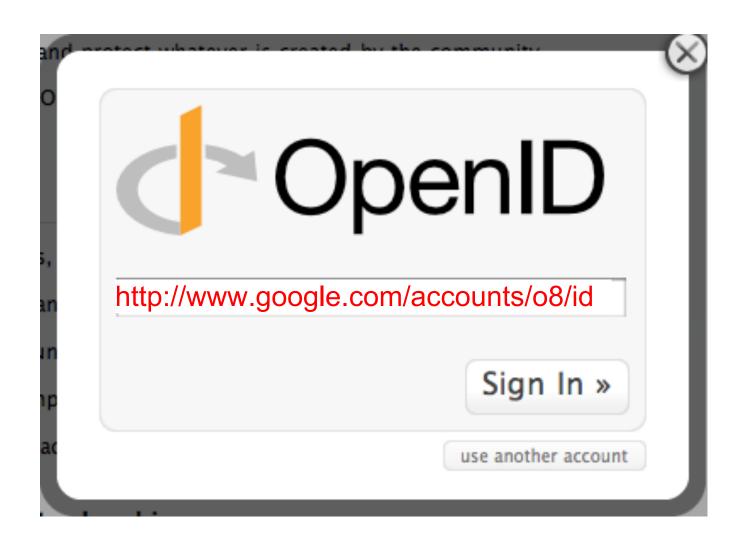

## Improved UX

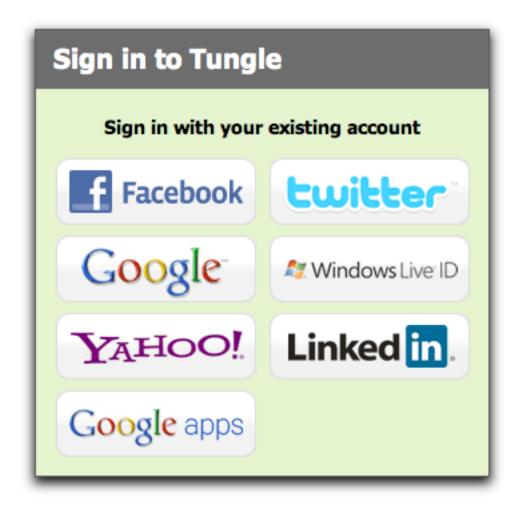

But... what if you want to use an OpenID on your own domain without a complicated URL to remember?

# Ideal User Experience: WebFinger

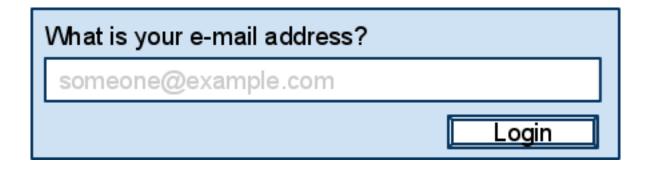

**Discovery**: Determining the OpenID provider for a user.

## Google Accounts versus Google Apps accounts

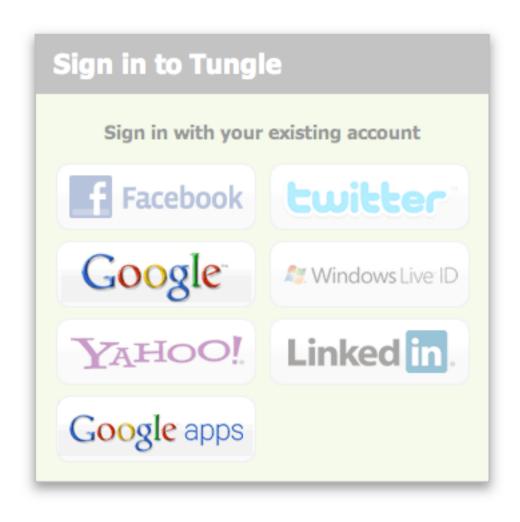

# Google Apps Login

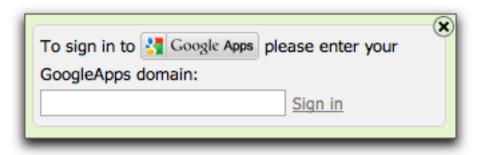

## Discovering the OpenID Provider

1 Attempt discovery on smart-lawfirm.com directly

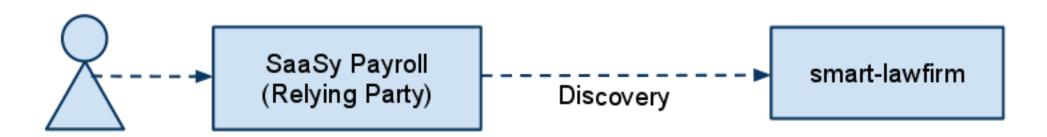

Check if smart-lawfirm.com outsourced discovery to google.com

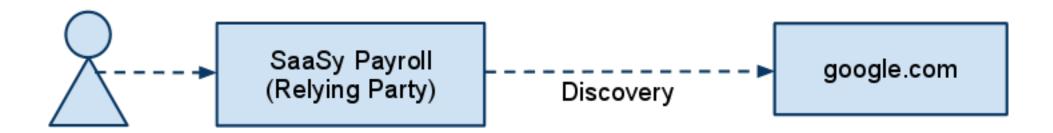

# Format of the OpenID Identity

- Google consumer account (including Gmail accounts): https://www.google.com/accounts/o8/id?id=AItOawlTW-qs7LbpYc0oxROHDQaFmQHyGRnaLM
- Google Apps account: http://smart-lawfirm.com/openid?id=0123456789

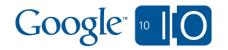

# Google Supported Extensions

- Provider Auth Policy Extension (PAPE)
  - Allows a relying party to ask for security restrictions
- OpenID User Interface Extension
  - Enables pop-up UI
- OAuth Hybrid
  - Enables getting both the user's identity and access to some of the user's data
- Attribute Exchange (AX)
  - Provides additional info about the user

# Attribute Exchange (AX)

- Remember, without AX we only get a URI: http://smart-lawfirm.com/openid?id=0123456789
- We want more information to improve the user experience
  - First Name
  - Last Name
  - E-mail Address
  - Language

# Attribute Exchange (AX) Trust

- Don't trust attributes without verification
  - Whitelist trusted IDPs
  - Same-origin policy for email
  - One-time confirmation messages

How it's done - OpenID Federated Identity

# OpenID Libraries

| Language | Libraries                                  |
|----------|--------------------------------------------|
| Java     | OpenID4Java, Step2                         |
| .NET     | DotNetOpenAuth                             |
| PHP      | php-openid,<br>php-openid-apps-discovery   |
| Ruby     | ruby-openid,<br>ruby-openid-apps-discovery |
| Any      | RPX, Ping Identity                         |

## OAuth Data Access

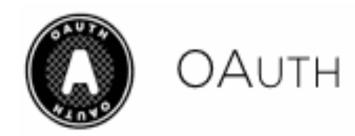

- Protected Resource
  - o resides on server
  - o requires authorization

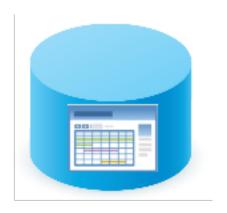

Protected Resource

#### Protected Resource

- o resides on server
- o requires authorization

## Resource Owner

- o owns protected resource
- o approves access

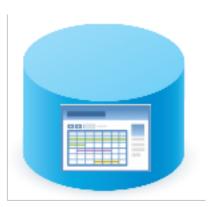

Protected Resource

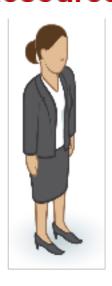

Resource Owner

#### Protected Resource

- o resides on server
- o requires authorization

## Resource Owner

- o owns protected resource
- o approves access
- Server
  - o receives http request

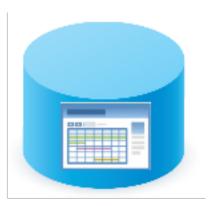

## Protected Resource

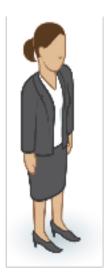

Resource Owner

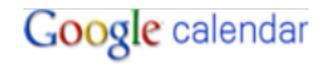

Server

#### Protected Resource

- o resides on server
- o requires authorization

#### Resource Owner

- owns protected resource
- o approves access
- Server
  - receives http request
- Client

makes http request

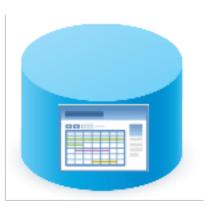

Protected Resource

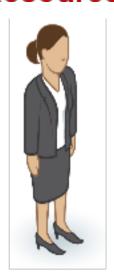

Resource Owner

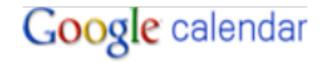

#### Server

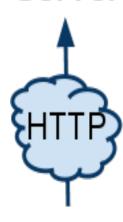

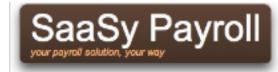

Client

## Old OAuth Terminology

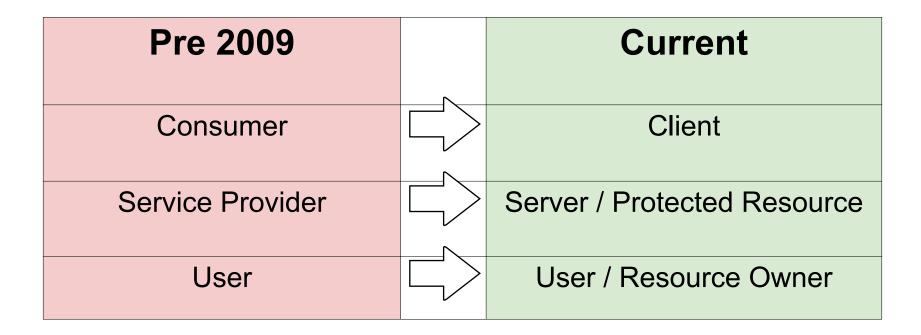

More Info: The Authoritative Guide to OAuth 1.0

Now, with more RFC! <a href="http://www.rfc-editor.org/info/rfc5849">http://www.rfc-editor.org/info/rfc5849</a>

## **OAuth Components**

## **Key Management**

Establishes trust between client and server

## **Access Control**

 Grants done per-user, or for a whole Google Apps domain.

## Basic steps to use OAuth

**Step 1** Client Registration <- Key Management

**Step 2** Resource owner grant <- Access Control

**Step 3** Client Application Accesses resource

## SaaSy App - www.saasyapp.com

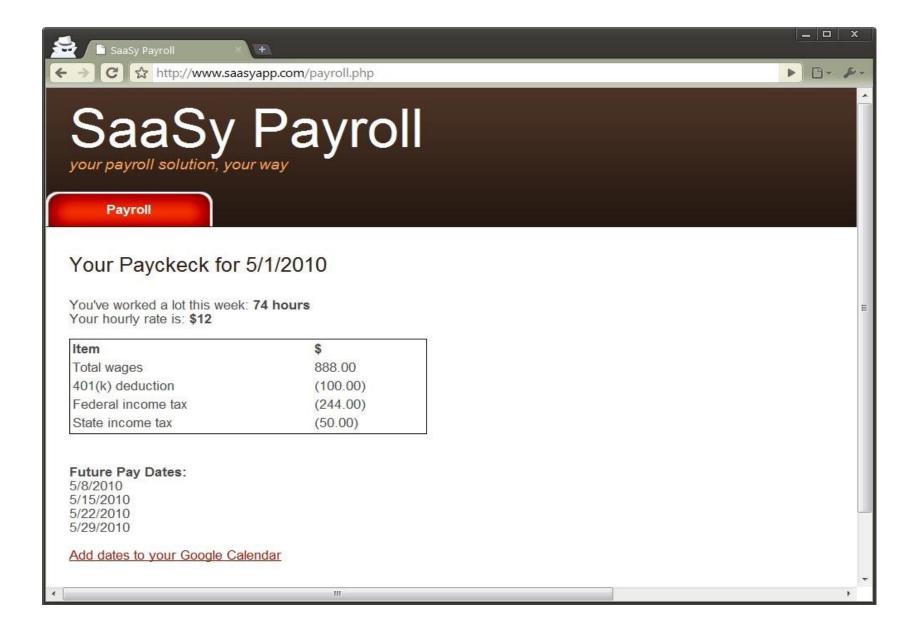

## SaaSy App - www.saasyapp.com

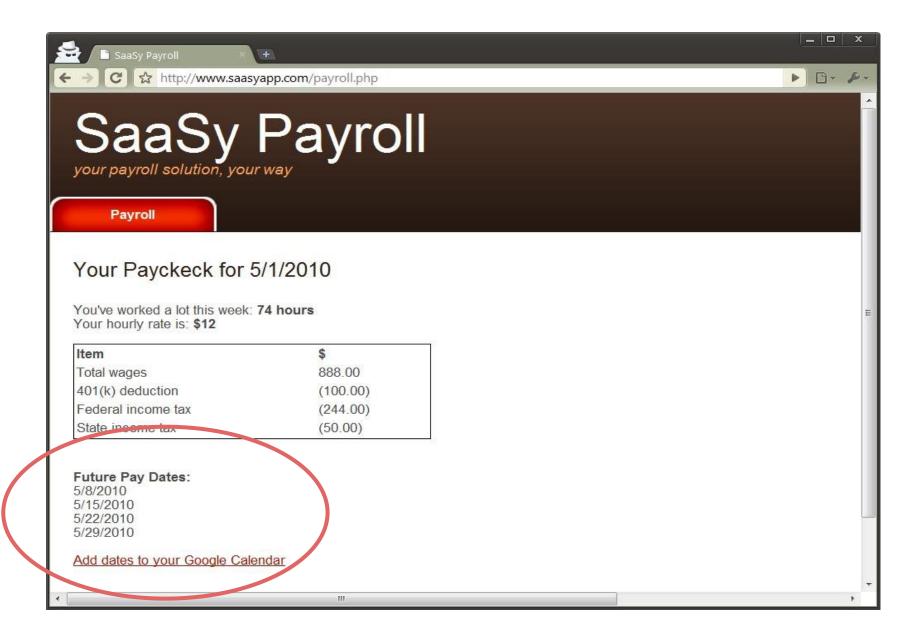

Step 1 - For the Developer:

Getting your OAuth client key and secret

# A Google Client App Registration Page

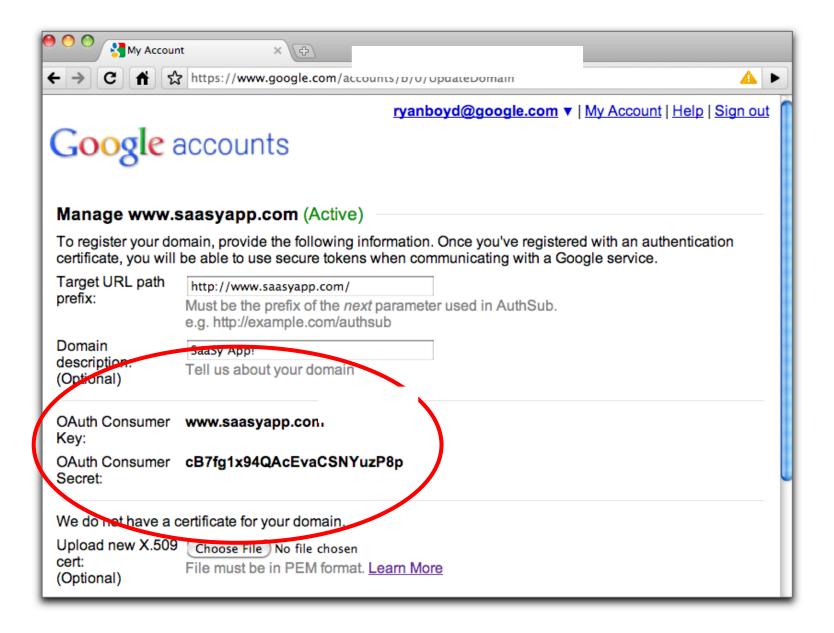

Step 2 - For the Resource Owner:

**Access Control** 

### Two types of Access Control

Resource Owner: An entity capable of approving access to a protected resource.

Sometimes the resource owner is not the same as the user

| Consumer                             | Business                           |
|--------------------------------------|------------------------------------|
|                                      |                                    |
| Individual User is<br>Resource Owner | Company Admin is<br>Resource Owner |

### Two types of Access Control

Three-Legged Two-Legged **O**Auth **OAuth** Business Consumer Individual User is Company Admin is Resource Owner Resource Owner

### Two types of Access Control

| Three-Legged OAuth                      | Two-Legged OAuth                             |
|-----------------------------------------|----------------------------------------------|
| Authorization using browser redirection | Requests pre-authorized for a group of users |
| Individual prompted                     | User not prompted                            |

Approval for a group of users:

Manage OAuth Client Data Access

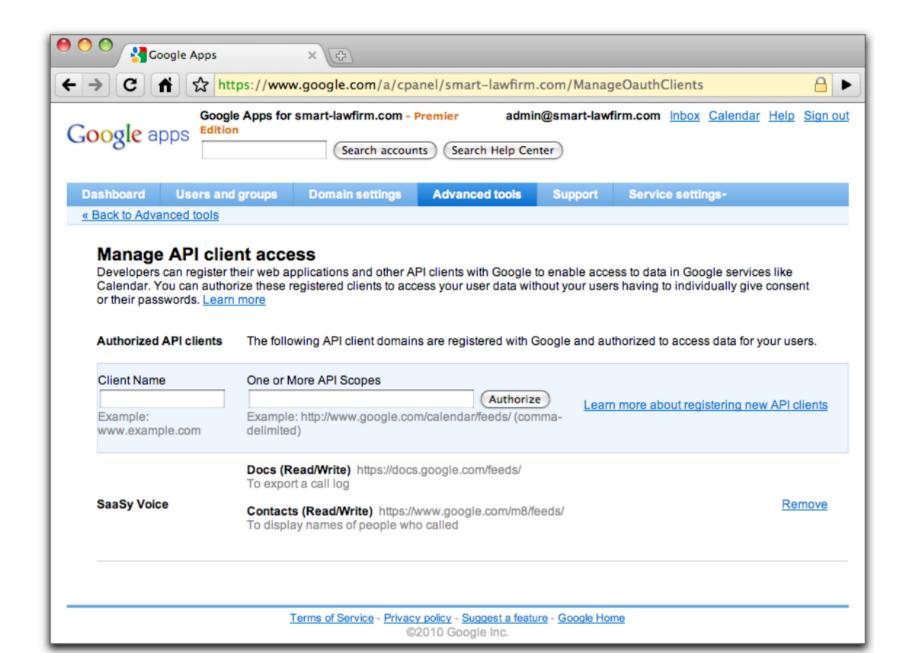

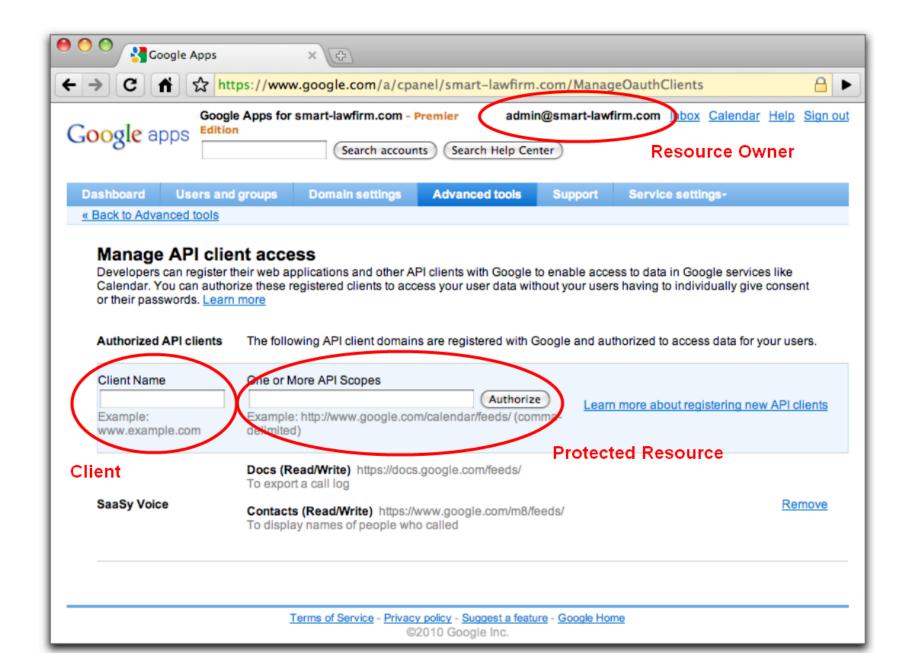

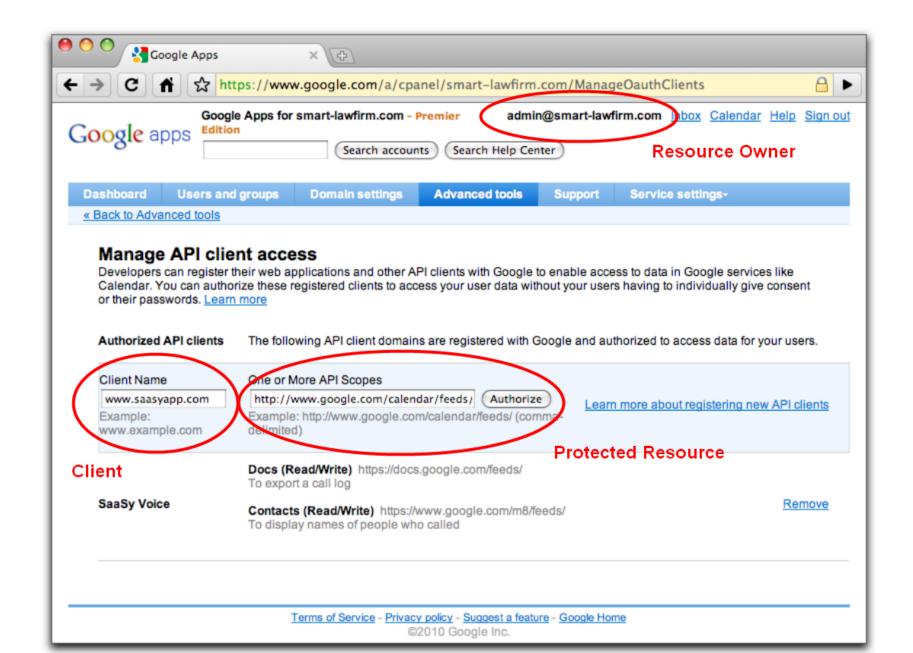

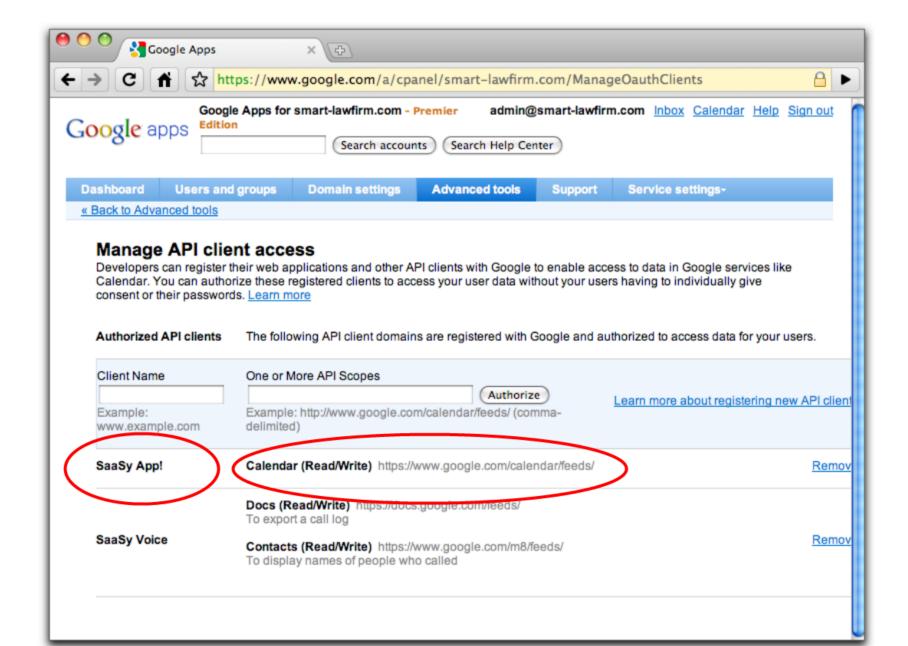

Step #3 Access the resource

Demo: Two-Legged OAuth cURL

## Two-Legged OAuth What is it?

- An authenticated HTTP request. Very much like HTTP Digest Auth.
- Client has a role account name and password:
  - consumer\_key -> account name
  - consumer\_secret -> password
- Request param to indicate the user
  - o xoauth\_requestor\_id=ryan@smart-lawfirm.com
- Some request attributes are bundled up and signed in a standard way. That's it.

# Two-Legged OAuth Why?

- You don't want to bother the user with approval
- The common Enterprise IT scenario
- Server to Server -- no browser involved
- Main trust relationship:
  - Resource Owner (admin) tells the Server, via ACL to trust the client
  - Permission stored in server ACL, not a token

The "other" style of authorization

Three-legged OAuth

## Three-Legged OAuth What is it?

 Describes the access control delegation to a Client by a Resource Owner

- Redirection-Based Authorization
  - The authorization flow is what most people think of when they talk about OAuth. It is the process in which the user's browser is redirected to the server to approve access

## Three-Legged OAuth What is it?

 Adds an Access Token to the 2LO request during data access that identifies the permission granted.

"Joe gives the SaaSy Payroll client permission to write to Joe's Google Calendar."

oauth\_token=1%2FSTnrUiu8N4OQvrwEpsltnpYwFX5an2j2i-VAK5l\_3No

### SaaSy App - www.saasyapp.com

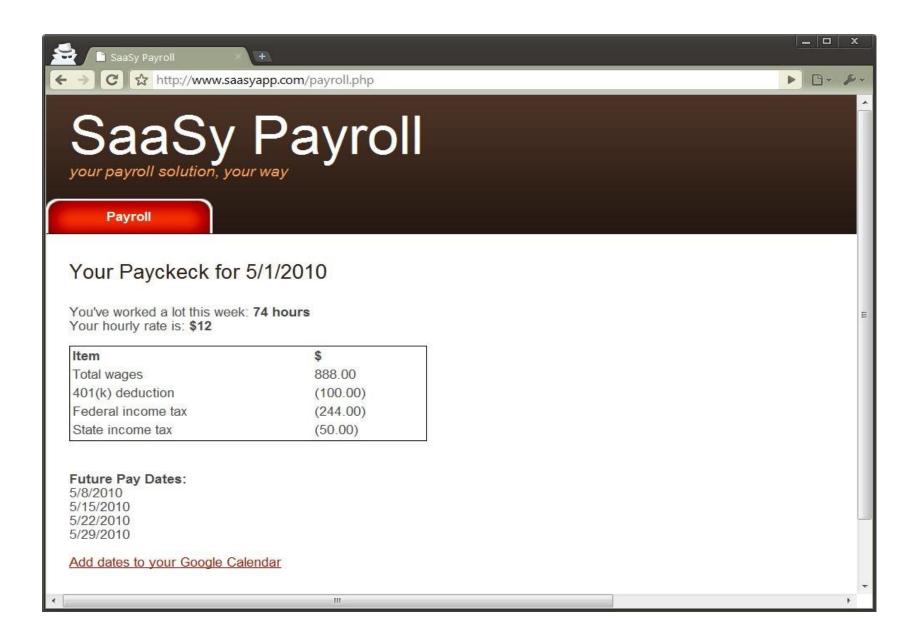

### SaaSy App - www.saasyapp.com

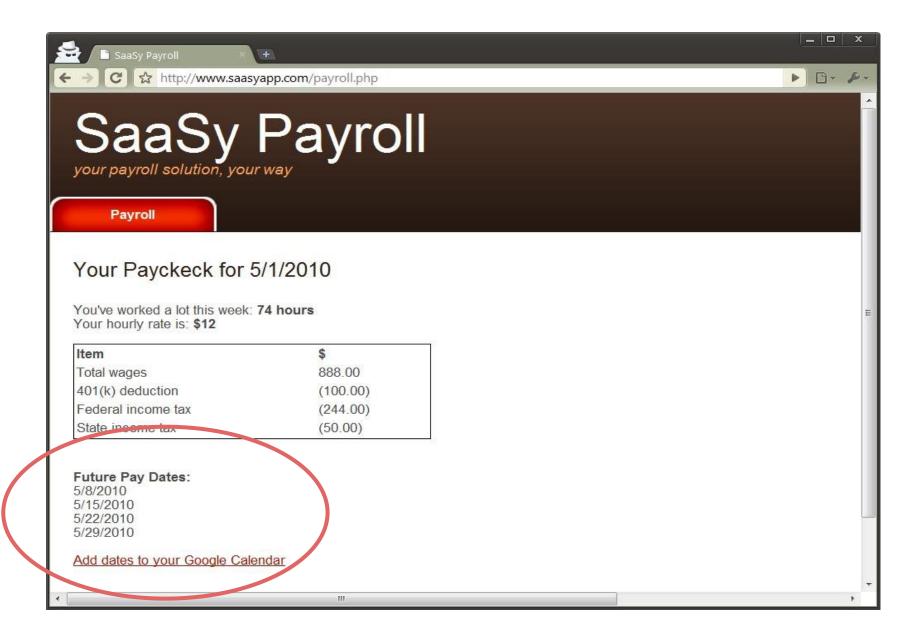

### Authorization by Resource Owner

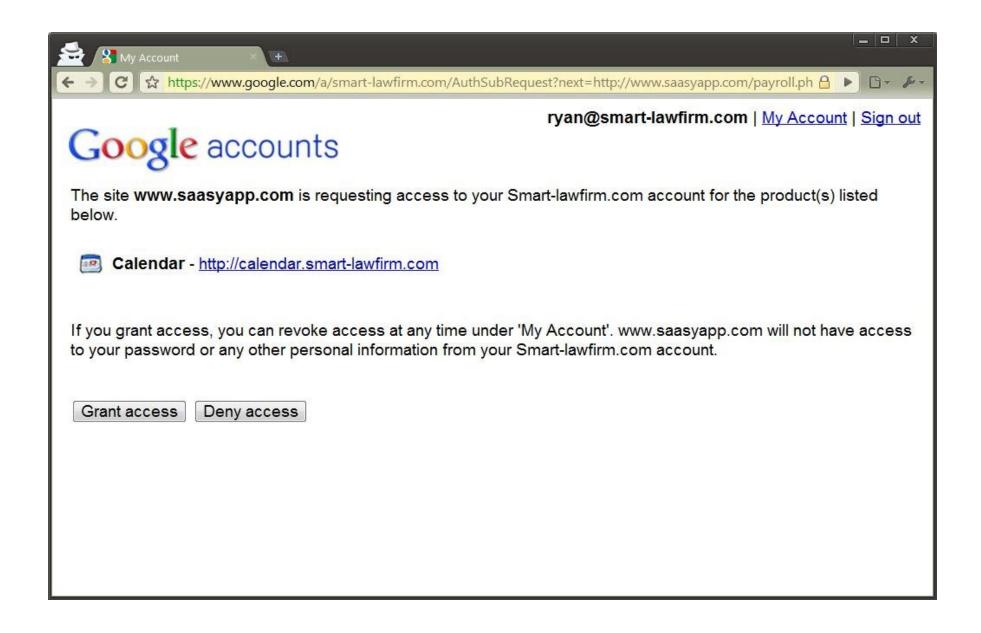

#### Authorization by Resource Owner

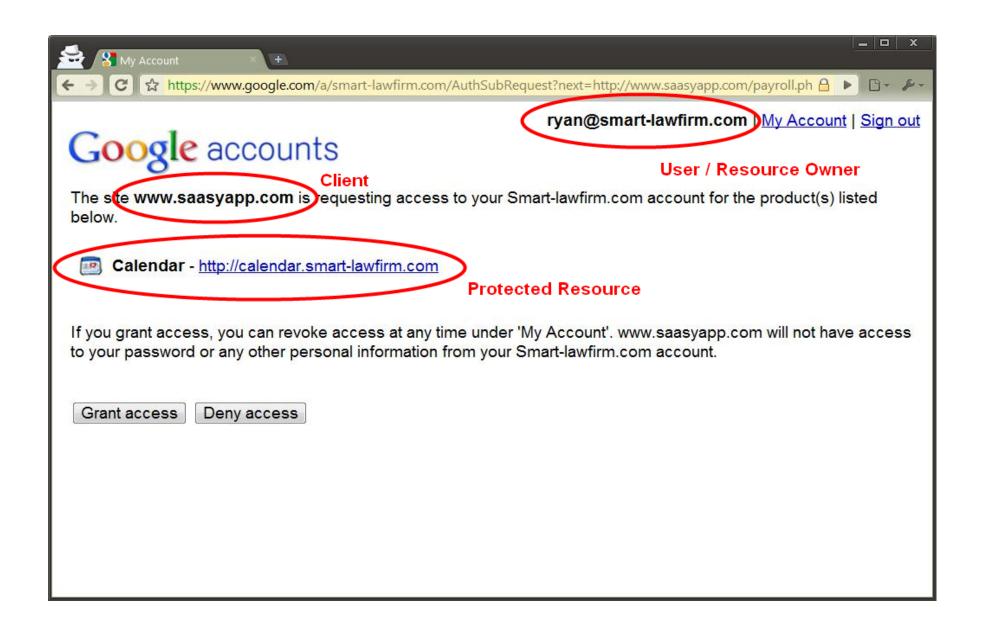

# Three-Legged OAuth Why?

- Appropriate for access grant by individual user
   (Also works for Apps users)
- User identity is opaque to client application
- Main trust relationship:
  - User is the Resource Owner and trusts the client app with an Access Token

#### OAuth 2

- Already? Why?
  - Make it IETF standard
  - Add new use cases
  - Avoid crypto!

- OAuth 1 + WRAP = OAuth 2
- Facebook has working OAuth 2 prototypes, Microsoft Azure and Google have WRAP prototypes.
- http://tools.ietf.org/html/draft-ietf-oauth-v2

Hybrid OpenID + OAuth

### Hybrid OpenID + OAuth

Identity and Data Access in 1 step

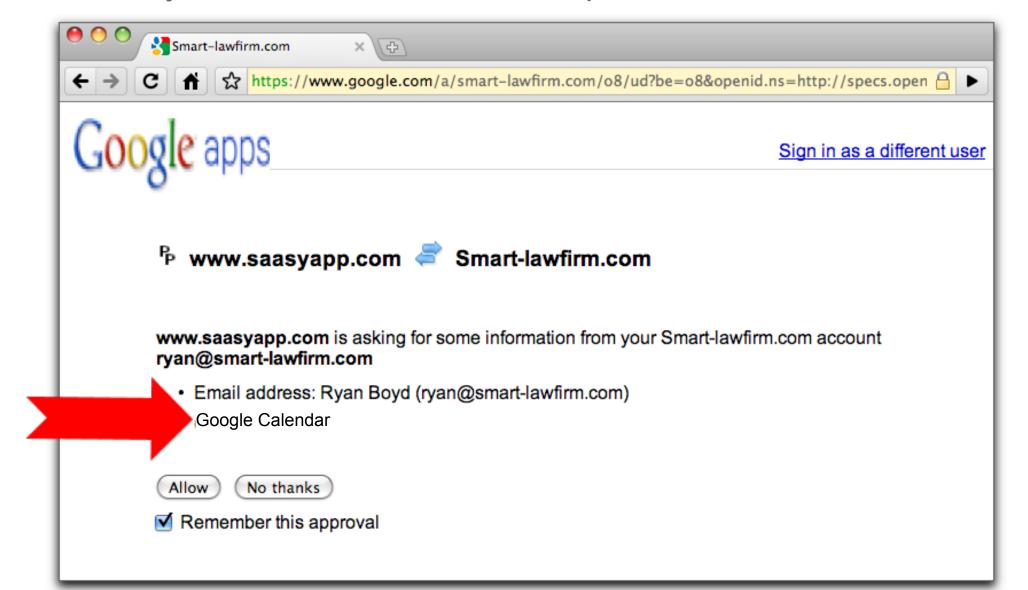

### Hybrid OpenID + OAuth

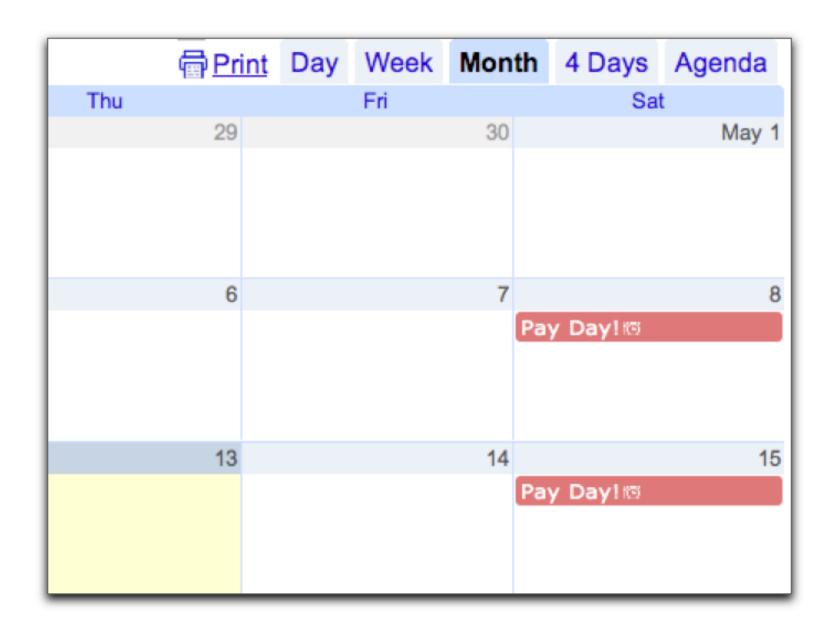

Google Apps Marketplace

### Features: Simple installation flow

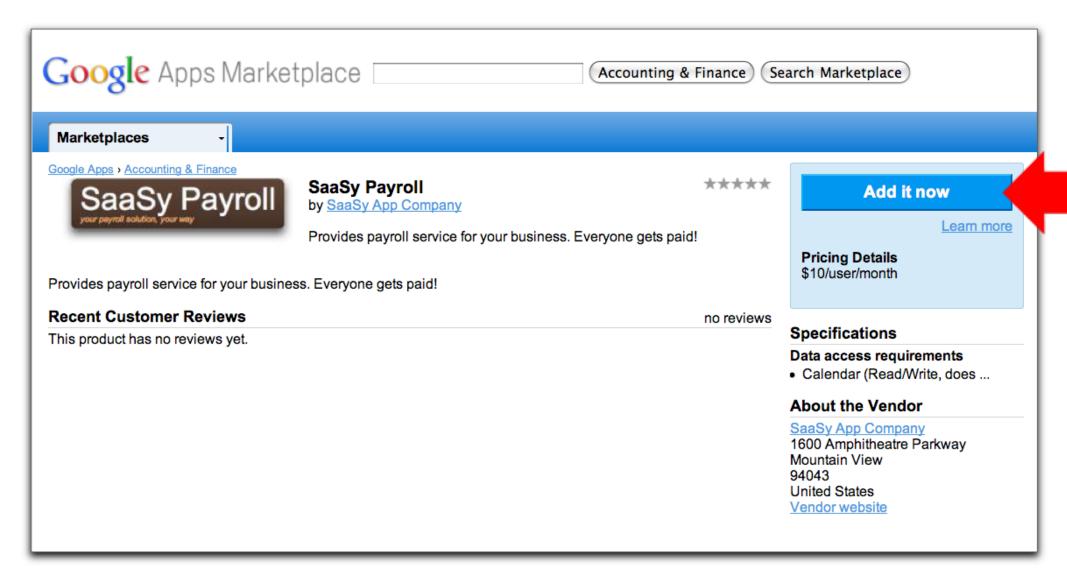

### Features: True Single Sign On

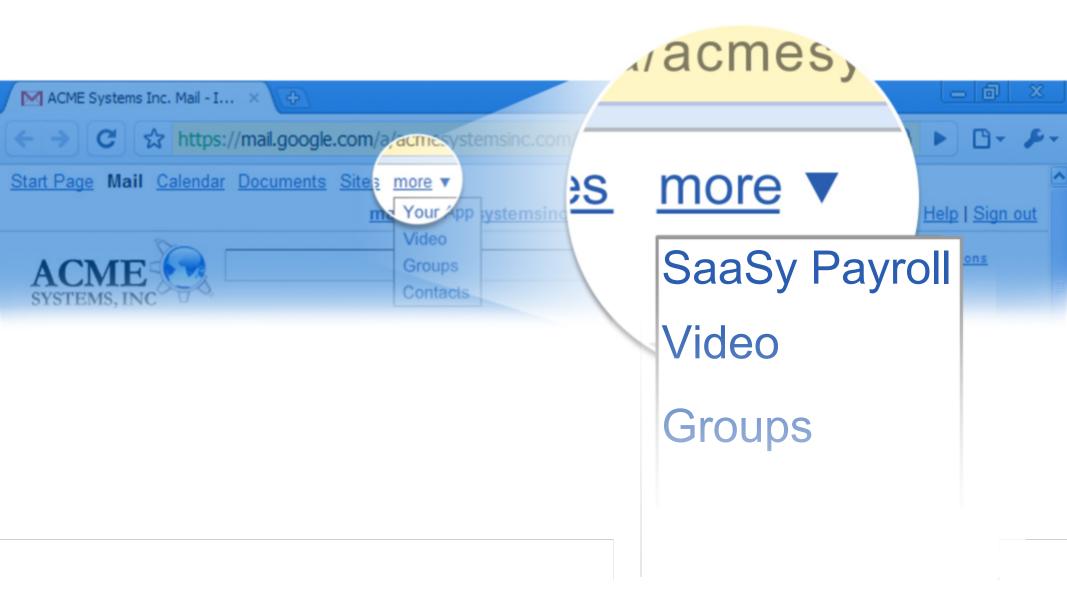

### Features: True Single Sign On

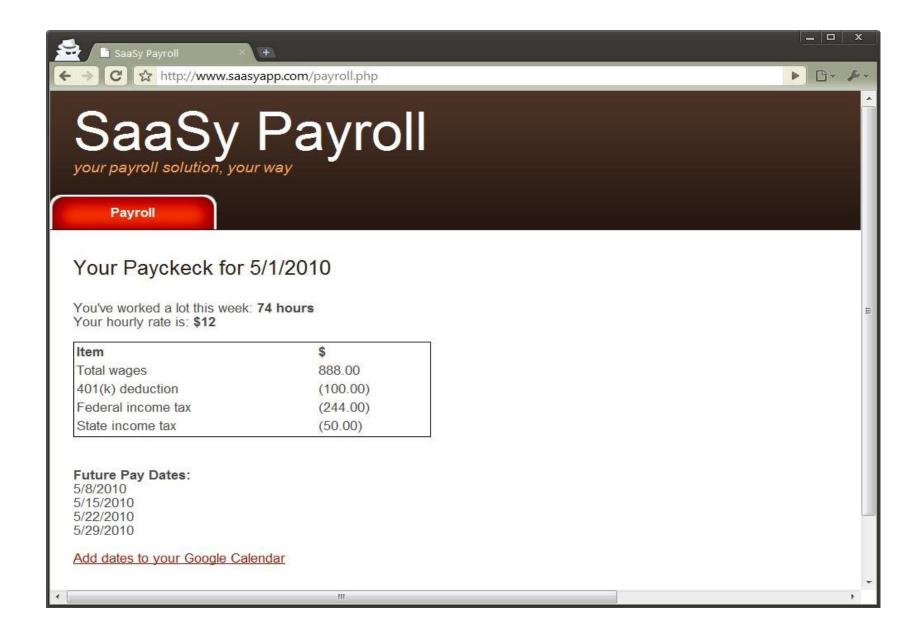

### Features: True Single Sign On

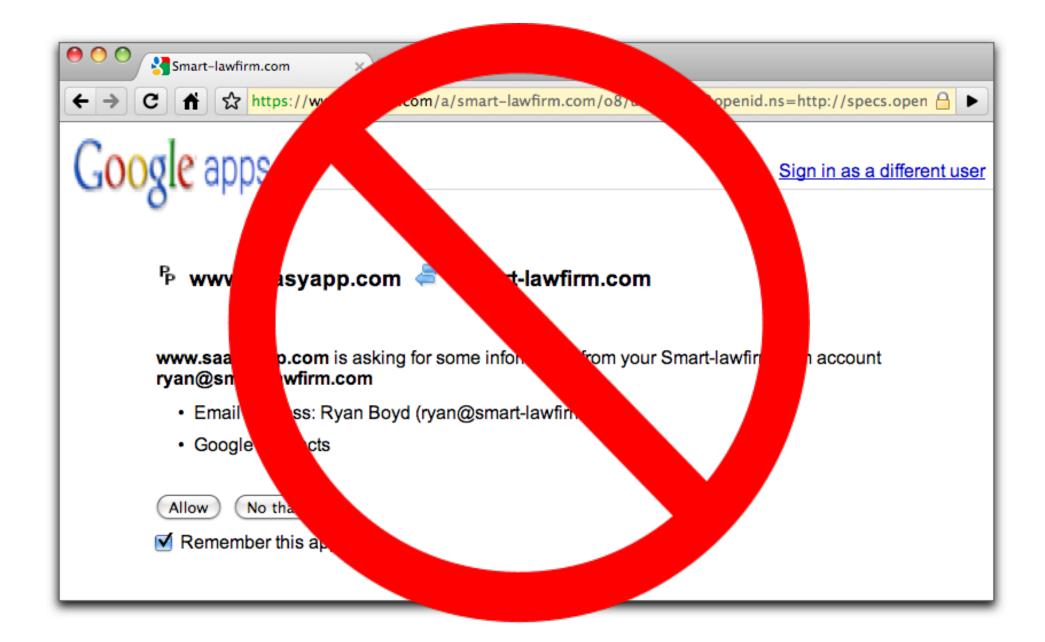

### Features: 2-legged OAuth access to Data APIs

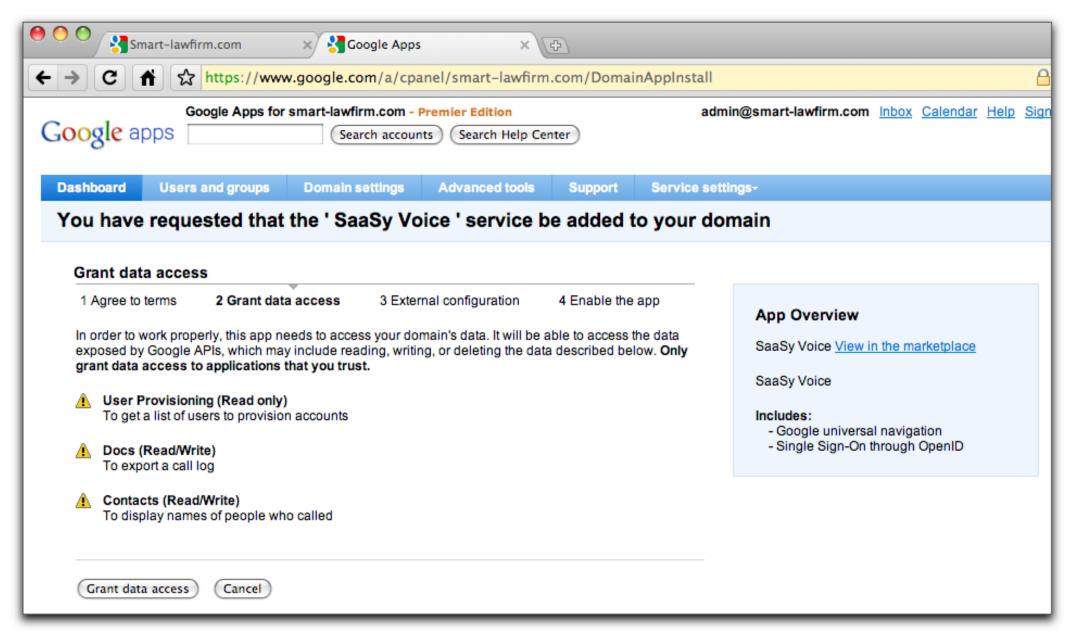

### Features: 2-legged OAuth access to Data APIs

Consumer Key and Secret available in the Marketplace

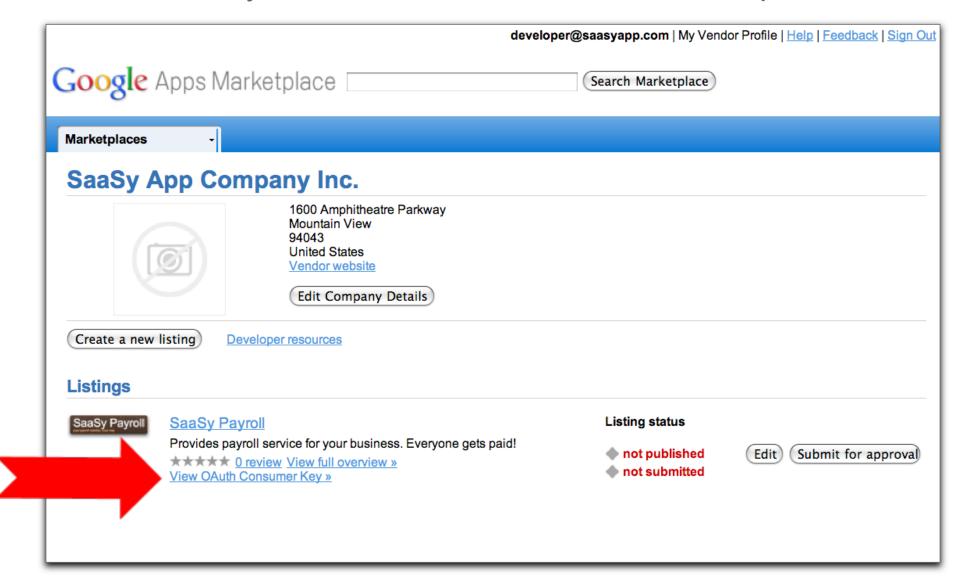

### Features: 2-legged OAuth access to Data APIs

Consumer Key and Secret available in the Marketplace

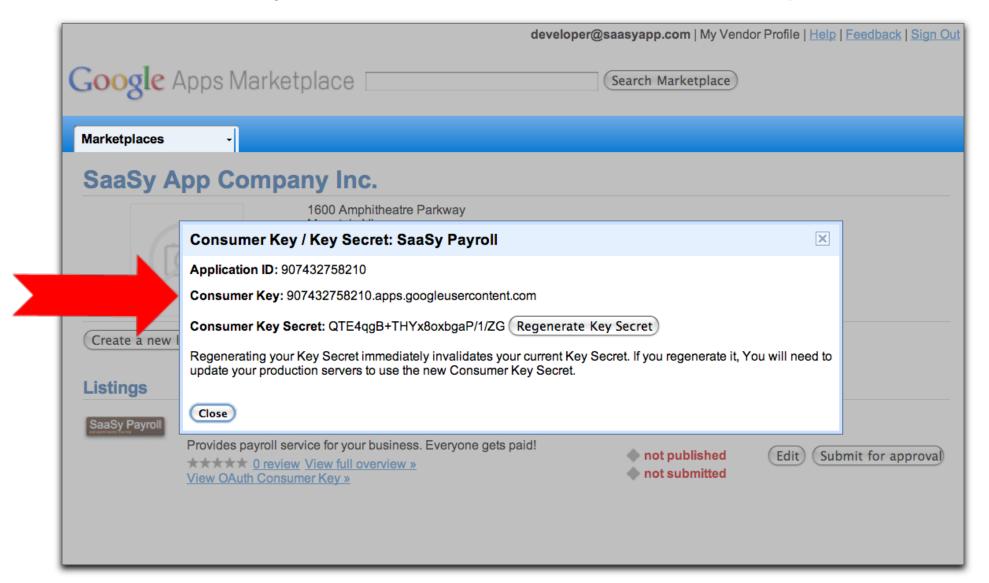

**Summary of Protocols** 

### Summary of Protocols

| 3-Legged OAuth                           | Access data for individual users                  |
|------------------------------------------|---------------------------------------------------|
| 2-Legged OAuth                           | Pre-approved access data for a group of users.    |
| OpenID                                   | Access a user's identity. Can be used for Gmail   |
| OpenID with<br>Google Apps<br>extensions | Access a user's identity for Google Apps accounts |
| OpenID / OAuth<br>Hybrid                 | On-board new users and get their data in one step |

Evolution of an Integrated App

### **Evolution of 'SaaSy Payroll'**

2006 2007 2008 2009 2010

| email        | password  |
|--------------|-----------|
| john@foo.com | AxNAAFSnz |

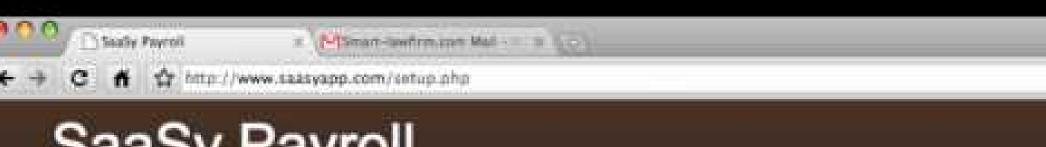

# SaaSy Payroll

American Company of the

Setup

#### **New Customer Form**

| First Name:       | Ryan I                  |
|-------------------|-------------------------|
| Last Name:        | Sout                    |
| E-mail additions  | ryandrement - laudizm.« |
|                   |                         |
| Password:         | ***                     |
| Confirm Passworth | **                      |
| (Signum)          |                         |

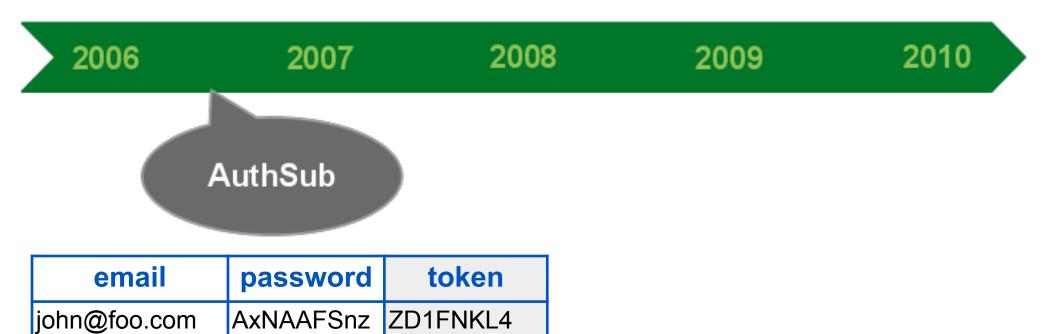

## Google accounts

The site www.saasyapp.com is requesting access to your Smart-lawfirm.com account for the product(s) listed below.

thtps://www.google.com/a/smart-lawfirm.com/AuthfubRequest/next=http://www.saasyapp.com/payroll.php&sc

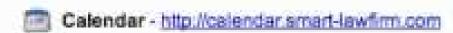

If you grant access, you can revoke access at any time under 'My Account', www.sassyapp.com will not have access to your information from your Smart-lawfirm.com account.

Grant access Deny access

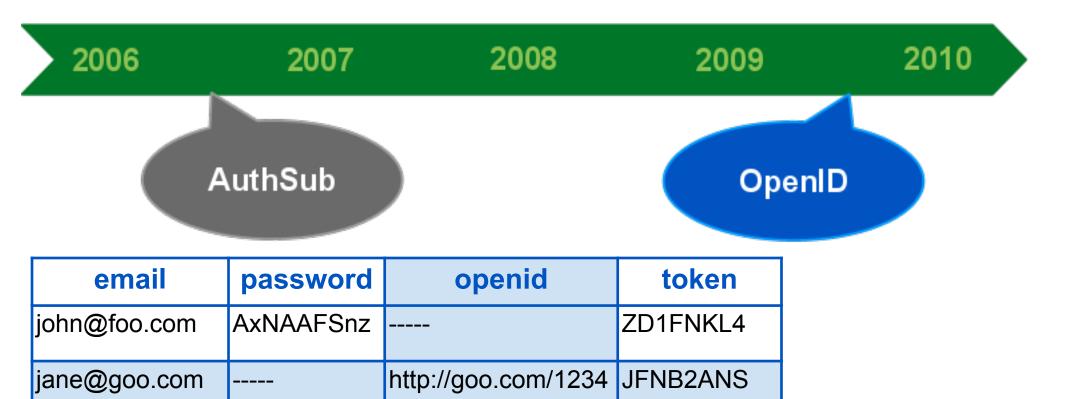

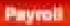

#### Your Payckeck for 5/1/2010

You've worked a lot this week: 74 hours Your hourly rate is: \$12

| Item               | \$       |
|--------------------|----------|
| Total wages        | 868.00   |
| 401(k) deduction   | (100.00) |
| Federal income tax | (244.00) |
| State income tax   | (50.00)  |

#### Future Pay Dates:

5/8/2010 5/15/2010 5/22/2010 5/29/2010

Add dates to your Google Calendar

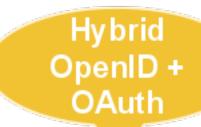

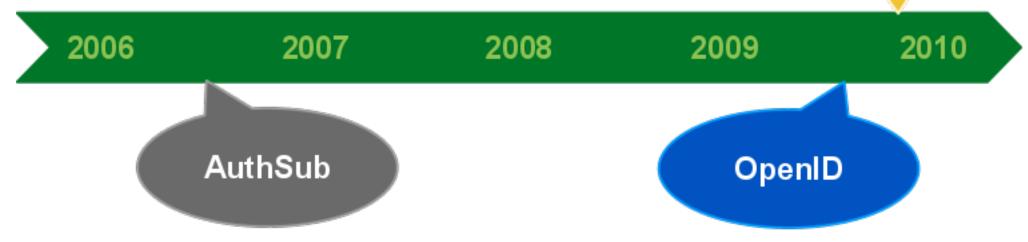

| email        | password  | openid              | token    | type | secret   |
|--------------|-----------|---------------------|----------|------|----------|
| john@foo.com | AxNAAFSnz |                     | ZD1FNKL4 | AS   |          |
| jane@goo.com |           | http://goo.com/1234 | JFNB2ANS | AS   |          |
| alan@bar.com |           | http://bar.com/6780 | D2FNAF7D | 3LO  | adfa123f |

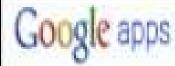

Sassyapp.com is asking for some information from your Smart-lawfirm.com account ryan@smart-lawfirm.com

Annual //www.googis.com/is/smart.ins/res.com/ob/saffber-sillingersid.com/c/sub-ACQcolleNWPsh2HttQ.XWERTUZtzerDvocTgaRd-QUADIF-HeDig 👸

- Email address: Ryan Boyd (ryan@smart-lawfirm.com)
- + Google Calendar

(Allow: (Northanka)

Remember this approval

Hybrid OpenID + OAuth

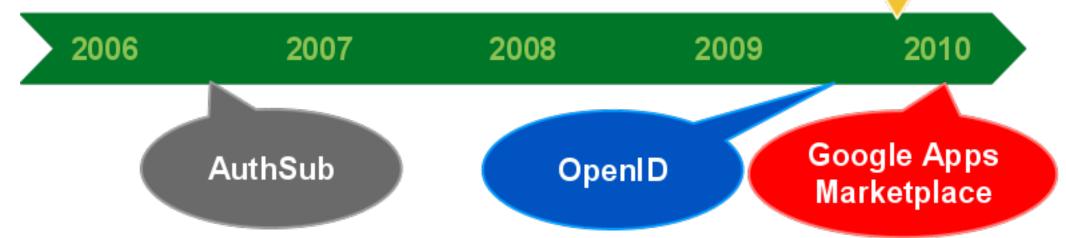

| email           | password  | openid              | token    | type | secret   |
|-----------------|-----------|---------------------|----------|------|----------|
| john@foo.com    | AxNAAFSnz |                     | ZD1FNKL4 | AS   |          |
| jane@goo.com    |           | http://goo.com/1234 | JFNB2ANS |      |          |
| alan@bar.com    |           | http://bar.com/6780 | D2FNAF7D | 3LO  | adfa123f |
| kim@smart-lawfi |           | http://smb.com/123  |          | 2LO  |          |
| ryan@smart-law  |           | http://smb.com/456  |          | 2LO  |          |
| dmb@smart-law   |           | http://smb.com/789  |          | 2LO  |          |

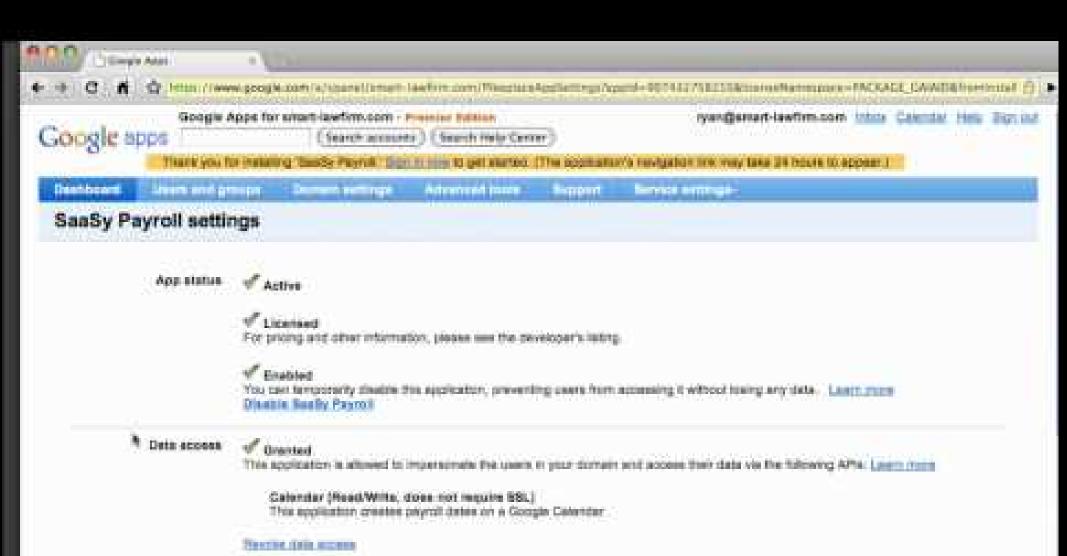

Users in your comain our access this app from Mail, Calendar, Doos, Bless and other Google Apps using the following links in

http://www.sausyapp.com/oidlogin.php?from-google&donais-runset-(swfirm.com

Universal navigation

Enkli

Google's universal nevigation. Learn, more

- Improved User Experience
  - Easier on-boarding of users
  - Access granted by appropriate resource owners
- Access to over 2 million businesses
- Multiple code paths

## Resources

#### Resources

- Google Apps Marketplace: http://developer.googleapps.com/marketplace
- Technical docs on Google Apps: http://code.google.com/googleapps/
- Technical docs on OpenID and OAuth: <u>http://code.google.com/apis/accounts/</u>
- OAuth Playground:
   <a href="http://www.googlecodesamples.com/oauth\_playground">http://www.googlecodesamples.com/oauth\_playground</a>

Q & A